- 13 ISBN 9787040301663
- 10 ISBN 7040301660

出版时间:2010-8

作者:姜灵敏//吕会红

页数:224

版权说明:本站所提供下载的PDF图书仅提供预览和简介以及在线试读,请支持正版图书。

## www.tushu000.com

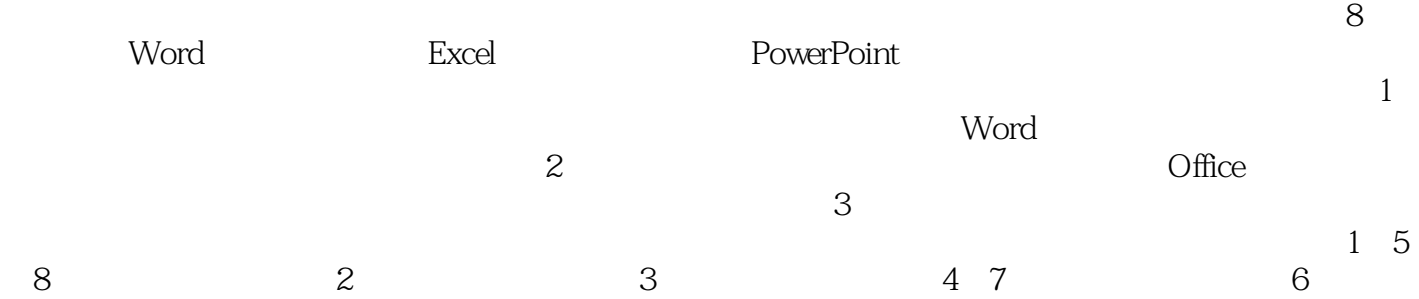

 $\approx 2008$  $\frac{M}{\sqrt{N}}$  (a)  $\frac{M}{\sqrt{N}}$  (b)  $\frac{M}{\sqrt{N}}$  (c)  $\frac{M}{\sqrt{N}}$  (c)  $\frac{M}{\sqrt{N}}$  (c)  $\frac{M}{\sqrt{N}}$  (c)  $\frac{M}{\sqrt{N}}$  (c)  $\frac{M}{\sqrt{N}}$  (c)  $\frac{M}{\sqrt{N}}$  (c)  $\frac{M}{\sqrt{N}}$  (c)  $\frac{M}{\sqrt{N}}$  (c)  $\frac{M}{\sqrt{N}}$  (c)  $\frac{M}{\sqrt{N}}$  (c)  $\bullet$  Office WinRAR  $\bullet$  360

1 Word 1.1 Word 1.1.1 1.1.2  $1.1.3$  1.1.4  $1.1.5$  1.1.6  $1.1.7$  1.1.8  $1.1.8$  1.1.9  $1.2$ MathType 1.2.1 1.2.2 1.2.3  $1.24$  1.2.5  $1.25$  1.2.6 2  $\text{Excel}$  2.1  $\text{2.2}$   $\text{2.2}$   $\text{2.2}$  $2.23$   $2.3$   $2.31$   $2.32$   $2.33$   $2.4$  $241$   $242$   $243$   $244$   $245$  $246$  2.5 2.5 2.5.1 2.5.2 2.6  $261$   $262$   $3$  PowerPo.nt 3.1 添加对象 3.1.1 新建幻灯片 3.1.2 插入艺术字、文本框 3.1.3 插入表格、图片 3.1.4 插入Flash动  $31.5$   $32$   $321$   $321$  $323$   $33$   $331$   $332$  $333$  3.34  $334$   $341$  $342$   $343$   $4$  $41.1$   $41.2$   $42$  $421$   $422$   $423$   $424$   $43$  $431$   $432$   $433$ 4.4 for the state of the Simulation of the Simulation of the Simulation state of the Simulation state of the Simulation state of the Simulation Simulation state of the Simulation Simulation Simulation Simulation Simulation 5.1.1 DOC PDF 5.1.2 DOC PPT 5.1.3 PDF  $PPT$  5.2 5.2 5.2.1 MP3 APE WAV 5.2.2 6.2.2 AVI MPEG 5.3 5.3.1 1 5.32 5.3.2 5.4 Access Excel Word 5.4.1 Access Excel 5.4.2 Access Word 5.4.3 Excel Word  $6 \hspace{1.5cm} 61 \hspace{1.5cm} QQ \hspace{1.5cm} 61.1 \hspace{1.5cm} QQ \hspace{1.5cm} 61.2 \hspace{1.5cm} QQ \hspace{1.5cm} 62 \hspace{1.5cm} \text{MSN}$ 6.2.1 MSN 6.2.2 MSN 6.3 WinRAR 6.3.1 WinRAR 6.3.2  $WinkAR$  6.4 GHOST 6.4.1 6.4.2 6.5 Nero 6.5.1 Nero 6.5.2 Nero 6.6 6.6.1 6.6.2 6.6.2  $7 \t 7.1 \t 7.1 \t 7.1.1 \t 7.1.2$ 64 GHOST 641 642<br>652 Nero 66 661<br>7.1.1.1.1.1.1.1.1.1.1.1.2.2  $7.2.1$   $7.2.2$   $7.2.3$   $7.2.4$ 与使用 习题七第8章 硬件系统维护 8.1 黑屏、蓝屏现象 8.1.1 产生黑屏的原因及解决办法 8.1.2 产  $82$  8.3  $83$ 

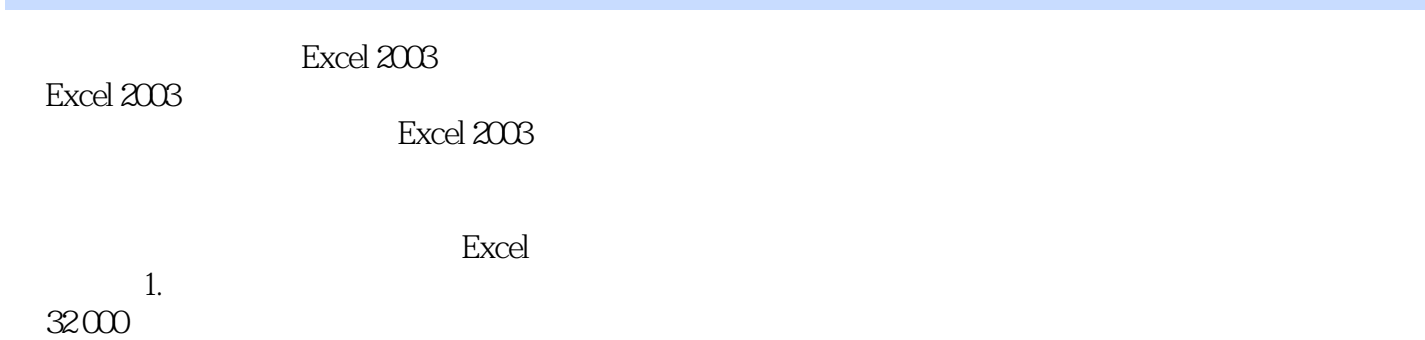

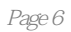

《办公软件实用技术》:教育部高等学校文科计算机基础教学指导委员会立项教材·高等学校文科计

## 1 and  $\sim$   $\sim$  $2$

- 的就不要买了,连个光盘都不配.....  $3<sub>3</sub>$
- $4<sub>1</sub>$  $\sim\,$
- 5、好用。。

本站所提供下载的PDF图书仅提供预览和简介,请支持正版图书。

:www.tushu000.com